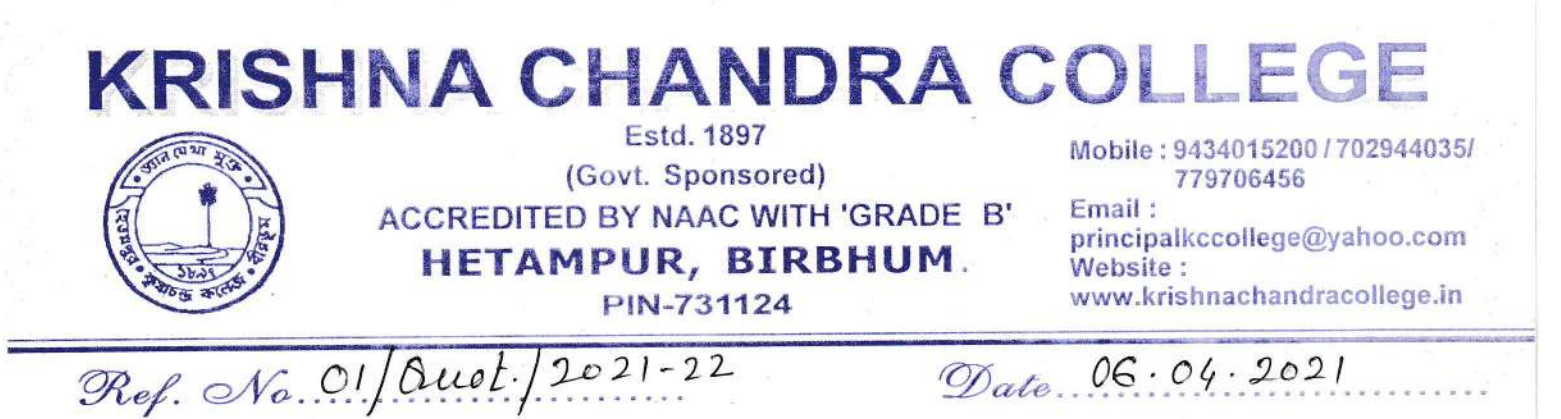

Quotations are invited from companies for implementation of College Management System (ERP) with Admission system. The companies may submit quotations to the office of the Principal, Krishna Chandra College, Hetampur, Birbhum-731124, West Bengal latest by April 16, 2021 (within 4.00 PM). The Principal, Krishna Chandra College reserves the right to select the items or to reject any quotation without assigning any reason. Incomplete tenders, amendments and additions to tender after opening or late tenders are liable to be ignored and rejected. Interested venders may follow the Eligibility Criteria as given below for submission of their tenders duly signed with seal.

### **Eligibility Criteria:-**

- 1. Company must have license.
- 2. Company must have GSTIN number.
- 3. Software must have been successfully implemented in at least 10 Colleges.

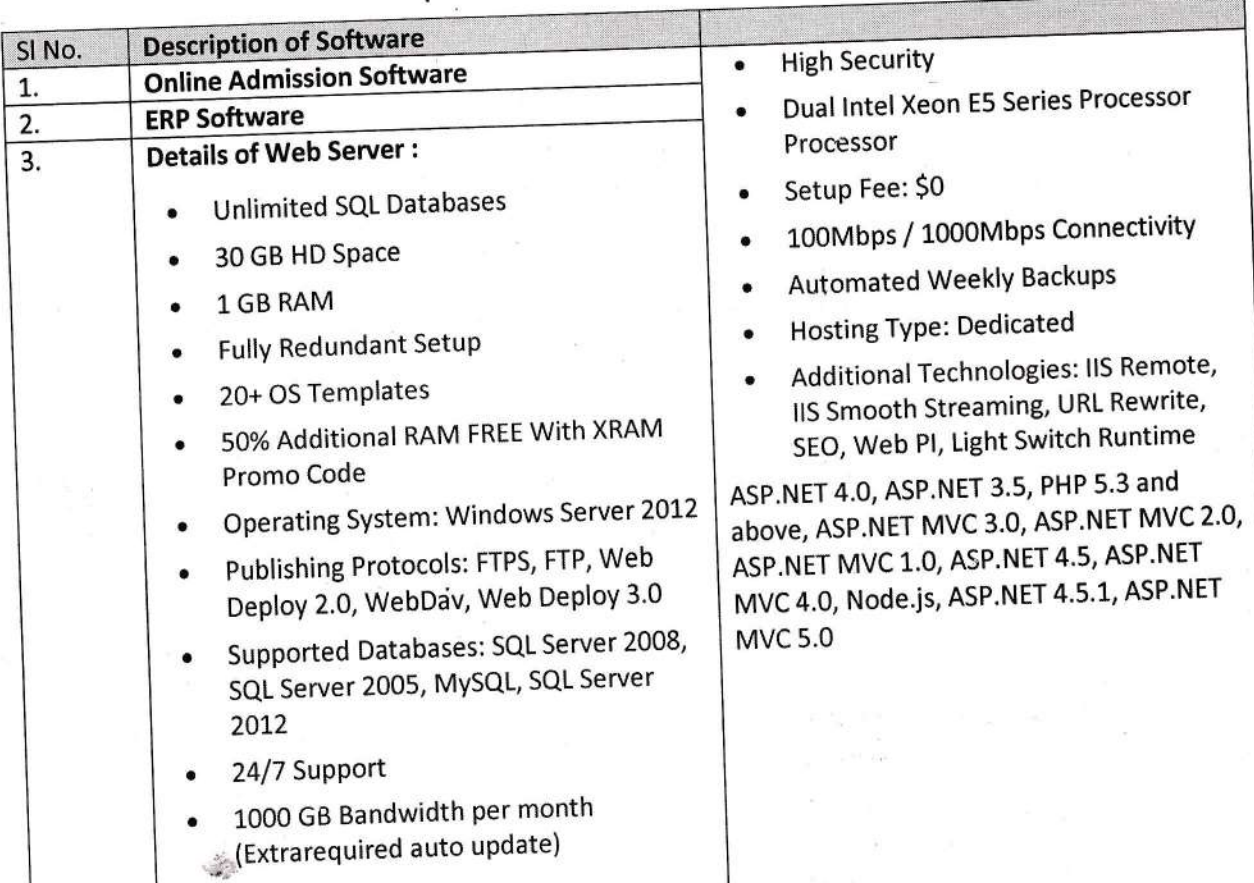

# Description of Software:-

 $Page-1/4$ 

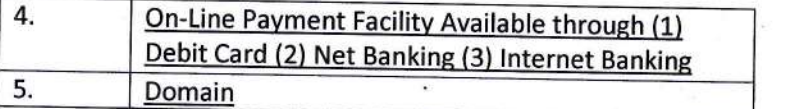

a

# Short Description of "Online Admission" SOFTWARE:

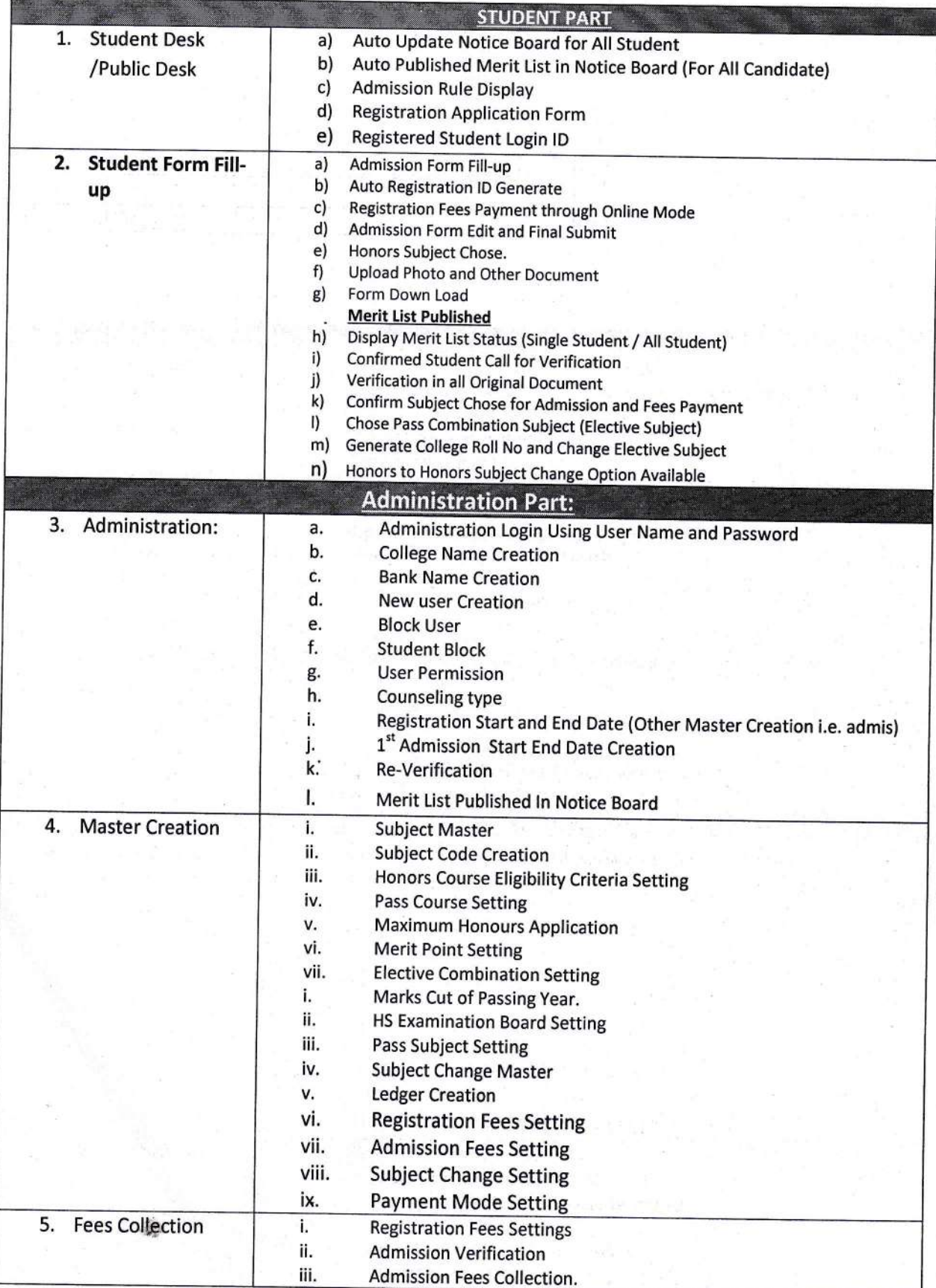

 $Page - 2/4$ 

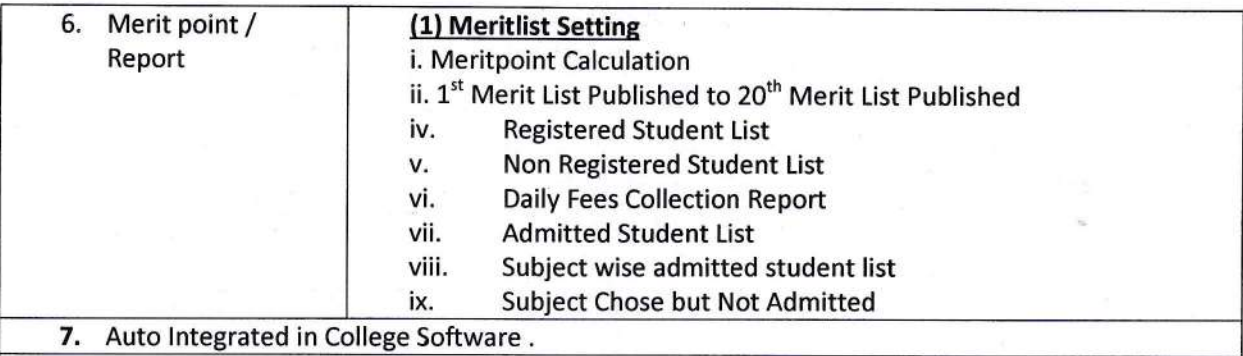

## Short Description of ERP SOFTWARE:

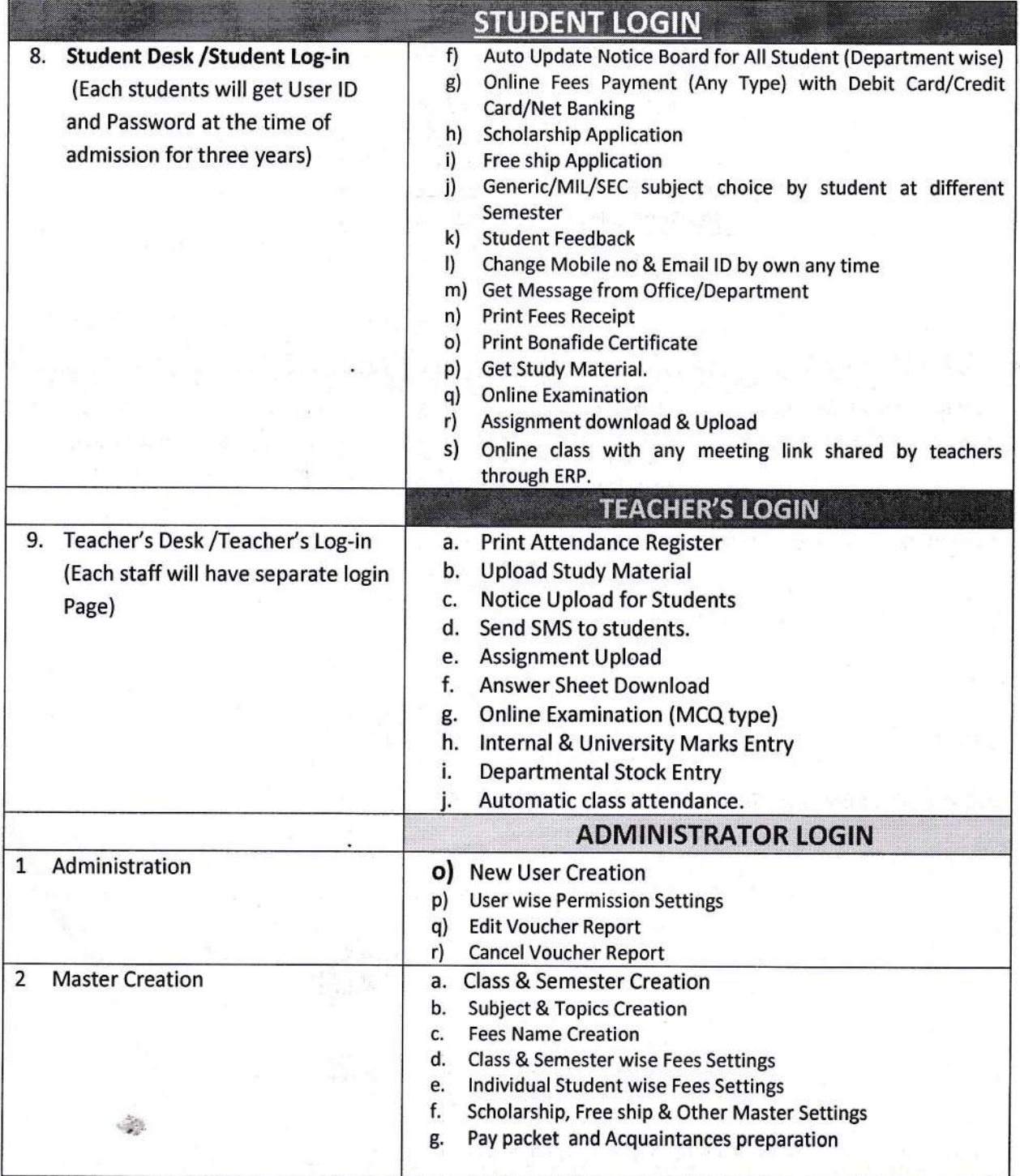

 $Page - 3/4$ 

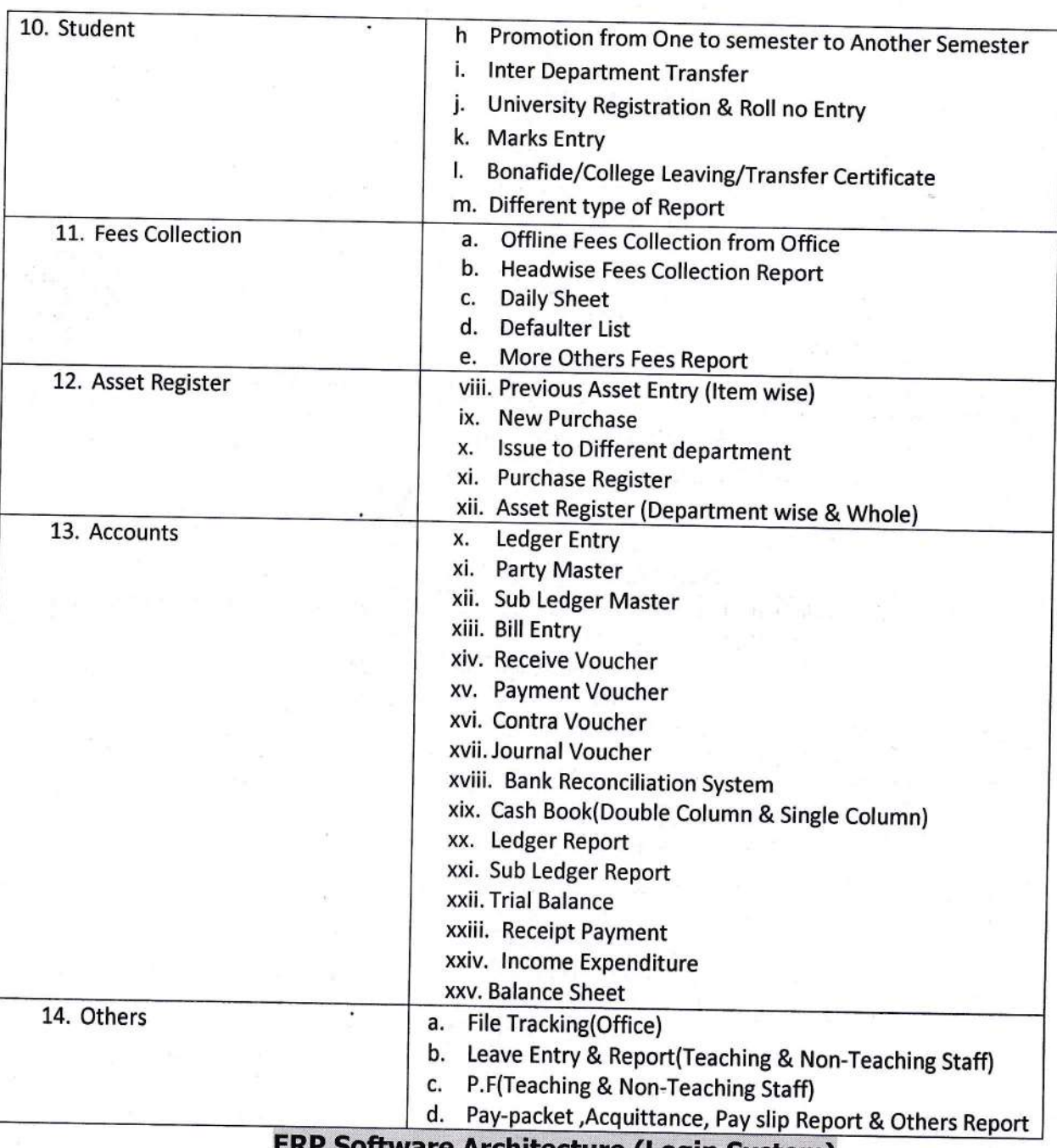

#### Software Architecture (Login System)

#### SUMMARY OF THE MEJOR FACILITIES:

- l) Complete Online Admission (you can do it from your home)
- ll) online Accounts (you can operate your college accounts from home)
- lll) online students home page (Each student wiil get user id and password)
- IV) Online Teachers home page (Each staff will get user id and password for Student-teacher academic interaction)
- V) Online Pay packet and Acquaintance Generate facilities
- Vl) Software tntegration facility with any payment Gateway
- VII) Online message and email send facilities to students or any Committee Members.
- VIII) Reduce Office dependency
- IX) Inbox facilities in teacher's home page for reducing offline paper distribution

 $Page-4/4$